平成30年3月12日(月)に、法人インターネットバンキングの利便性向上を目的と した機能改善を実施します。

### 1.データ作成完了から承認における操作手順の改善

ファイル伝送において、「データ作成」と「承認」の権限を同一としている利用者の場合、 データ作成完了後、引き続き承認が行えるよう操作手順を改善します。

⇒詳細は2ページへ

#### 2.Eメール通知の改善

Eメール通知の内容を以下のとおり改善します。

- ・Eメール通知の差出人に信用金庫名を表示
- ・Eメール通知の件名に通知内容を表示

⇒詳細は3ページへ

### 3.「電子証明書更新案内」メール本文への更新方法の追加

「電子証明書更新案内」メールの本文に更新手順を追加し、電子証明書を更新手順がわ かり易くなるよう改善します。

⇒詳細は4ページへ

# 1.データ作成完了から承認における手順の改善

ファイル伝送において、「データ作成」と「承認」の権限を同一としている利用者の場合、 データ作成完了後、引き続き承認が行えるよう手順を改善します。

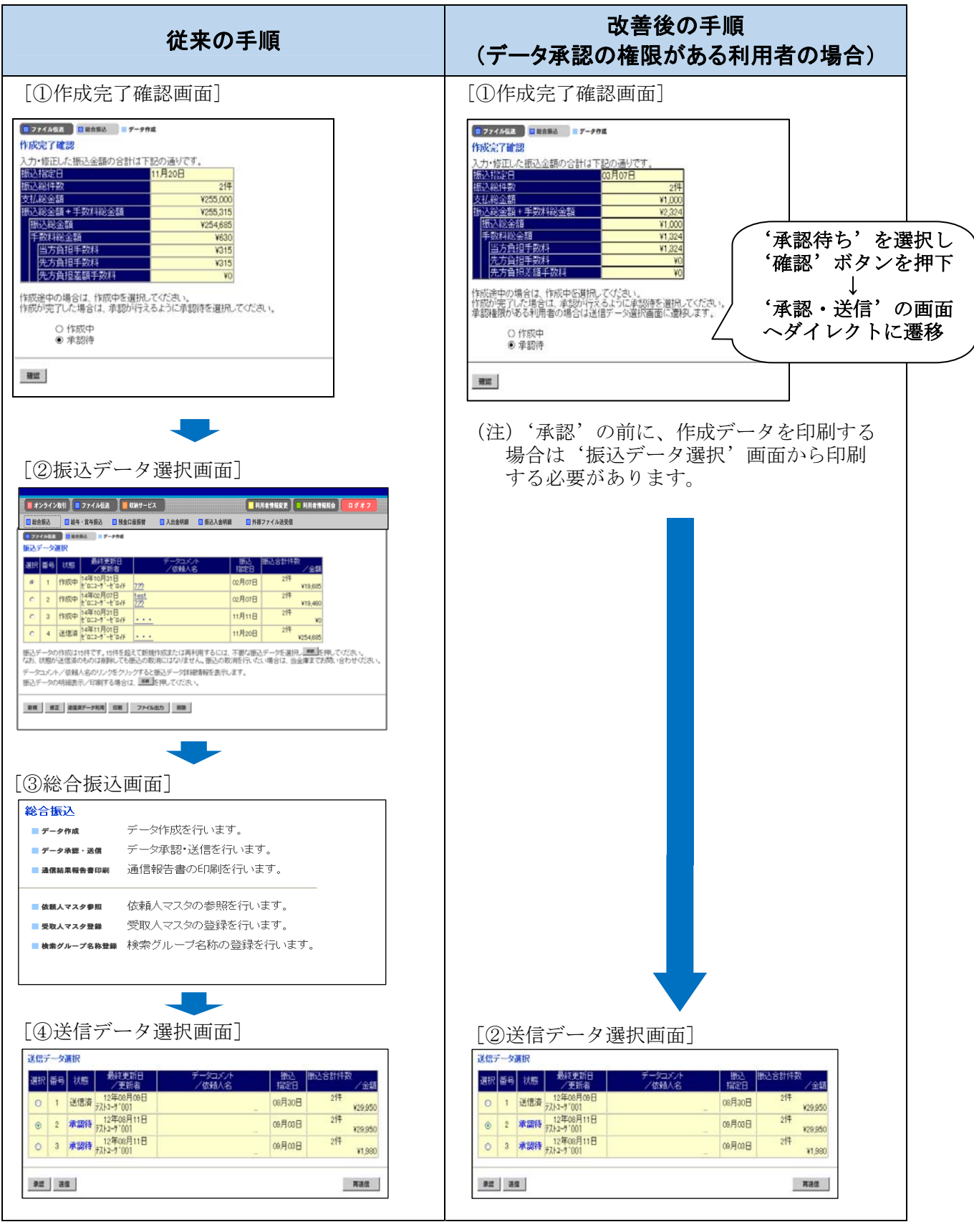

## 2.Eメール通知の改善

Eメール通知の内容を以下のとおり改善します。

- ・Eメール通知の差出人に信用金庫名を表示
- ・Eメール通知の件名に通知内容を表示

## [従来のEメール通知]

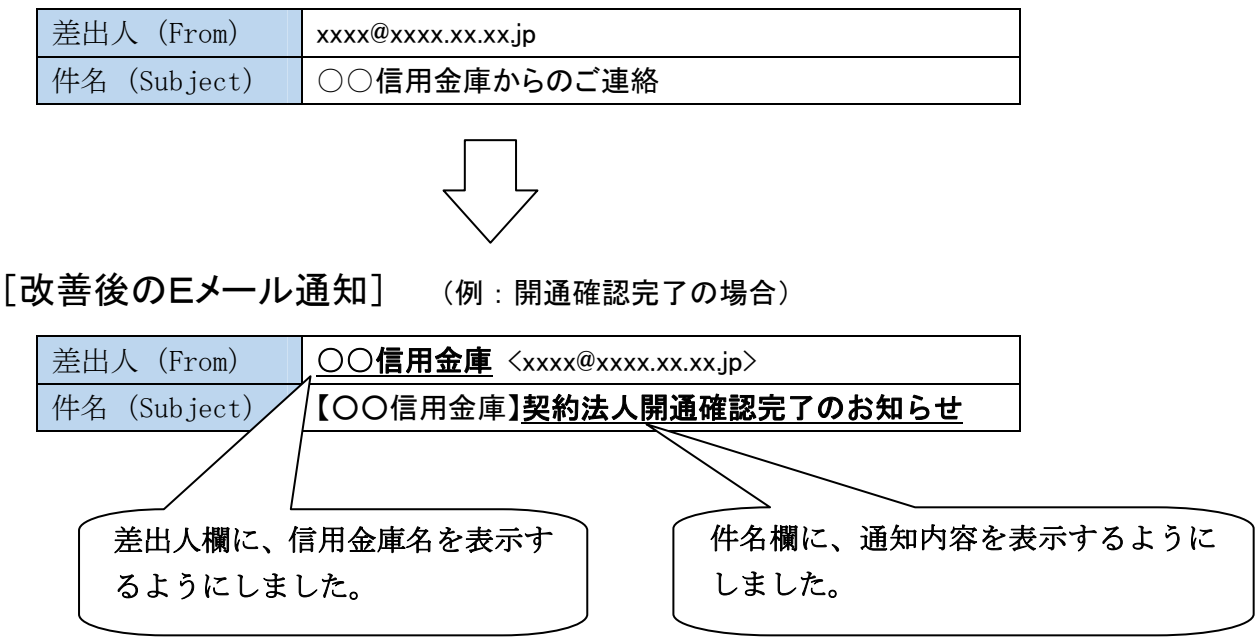

### 3.「電子証明書更新案内」メール本文への更新方法の追加

「電子証明書更新案内」メールの本文に電子証明書の更新手順を追加し、操作がわかり 易くなるよう改善します。

[従来のEメール内容]

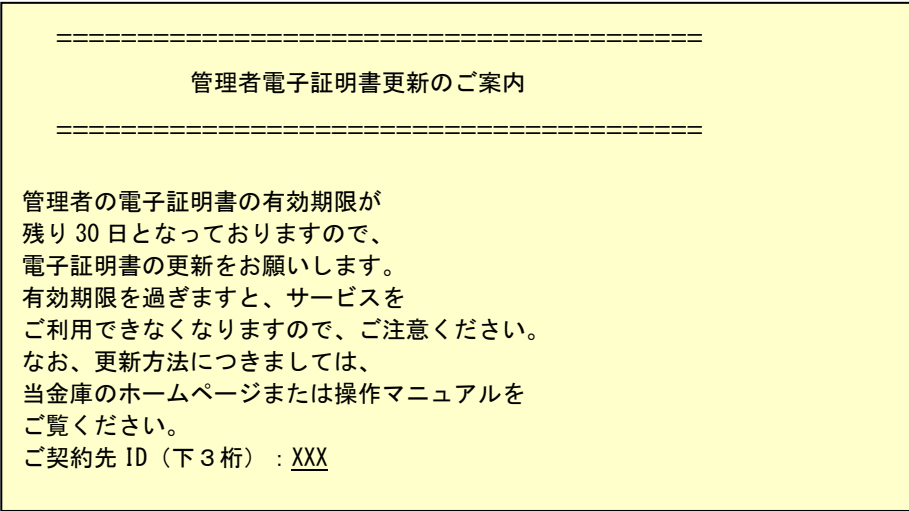

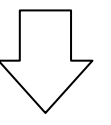

「改善後のEメール内容]

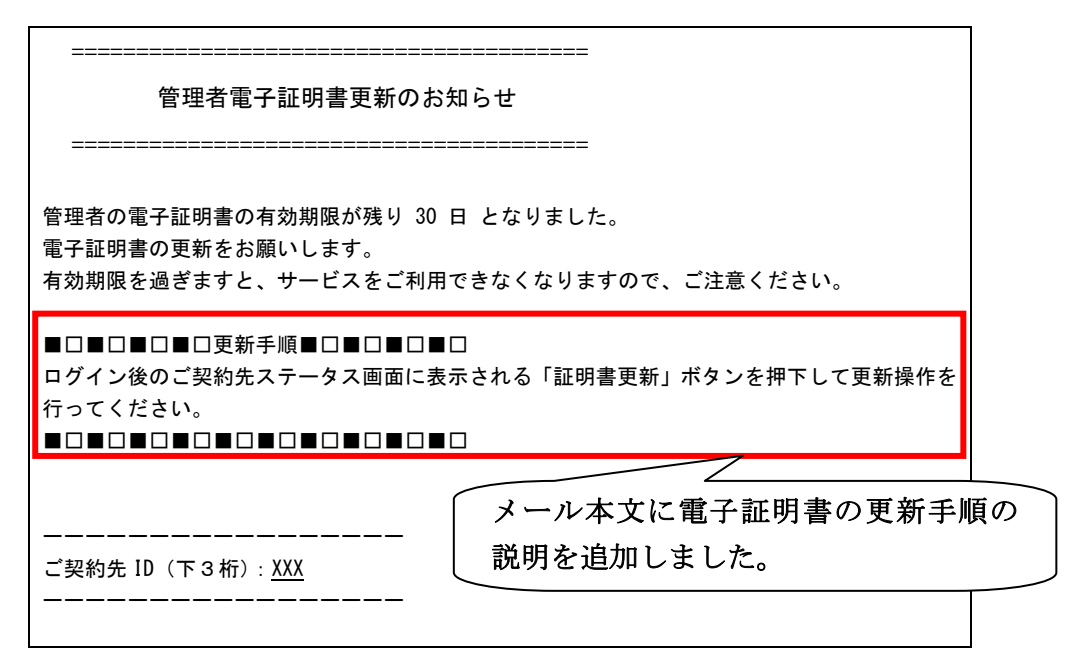

以 上